### **Cgi Command For Network Camera Praecogito**

Recognizing the artifice ways to acquire this ebook cgi command for network camera praecogito is additionally useful. You have remained in right site to start getting this info. acquire the cgi command for network camera p

The Security Camera Basic Networking How to find IP address of NVR and IP camera 2018 [HOWTO] Find an Unknown Static IP Address !! #312 Security Camera Failed Repair 11 - Network architecture of CCTV IP Systems - Dallmeier To Connect Network IP Camera With POE Power Supply IPcam: 2 IP cameras over a single cable Nest Cams are a BIG RIPOFF - DIY WiFi Security Camera GuideBandwidth for security cameras - How to measure it using Netlimiter (2019) HIKVISION : How to set up IP Ca What Camera You Should Use for Live Streaming How Power Over Ethernet (PoE) Can Make Your IP Camera Installation Life Easier! IPCamPower Review*How to record IP camera to the cloud using Angelcam (Part 1/3)* IP Camera Installation Process Series - Part 1 | Explained With DiagramIP Security Camera System Installation Video Hikvision Backdoor Exploit Demo How to connect an IP camera to a computer How To Hack CCTV | Hack Any Secu This CGI Command document specifies the method of communication with the Network Camera for controlling camera functions as well as for getting and setting internal parameter values, which helps the application integrators

CGI Command for Network Camera - fs.airlive.com Cgi Command For Network Camera This CGI Command document specifies the method of communication with the Network Camera for controlling camera functions as well as for getting and setting internal parameter values, which he

# CGI Command for Network Camera - Airlive

This CGI Command document specifies the method of communication with the Network Camera for controlling camera for controlling camera functions as well as for getti ng and setting internal parameter values, which helps the

Now, the Samsung iPOLiS Device Manager has an Advanced menu to send these commands right to the camera, without needing the script. I simply keep a list of common commands that I have tested to work. motion /cgi-bin/event. Common Gateway Interface (CGI) With IP Cameras

# CGI Command for Network Camera - Airlive

33. password, then operating action and program sub-type type. Response have two kinds? One is to set parameters result response, this response using a common response plain text : HTTP Code: 200 OK Content-Type: text/plai

## IP Camera CGI

This CGI Command document specifies the method of communication with the Network Camera for controlling camera functions as well as for getting and setting internal parameter values, which helps the application integrators

CGI Command for Network Camera - Thinking Ahead

CGI Command for Network Camera - Airlive

### Cgi Command For Network Camera Praecogito

/cgi-bin/hi3510/param.cgi?cmd=setvideoattr&-videomode=31&-vinorm=P/cgi-bin/hi3510/param.cgi?cmd=setvideoattr&-videomode=33 Example /cgi-bin/hi3510/param.cgi?cmd=setvideoattr&-vinorm=N param.cgi?cmd=getvencattr Function To FC IP Camera CGI User Manual - The Mad Hermit

IP Camera Protocols: PSIA ONVIF CGI ISAPI

### Panasonic Network Camera Technical Notes

About this manual. This documentation explains the usage of CGI commands which is supported by SONY Network Camera the SNC-RZ30. The SNC-RZ30 has seven kinds of CGI commands which is listed below. 1) Motion image request c

### SNC-RZ30 CGI command manual

The Network camera CGI command make it possible to control the network camera and get image data from the network camera. This tool describe that how to use the CGI command as Software from Windows application. This tool i

# Download Contents | Download [A] | Network Camera | Office ...

### Panasonic network camera

About this manual This document describes CGI command usage of SONY Network Camera SNC-RX550N/P. The SNC-RX550N/P has the following kinds of CGI commands which are listed below.

SNC-RX550 CGI command manual - Wholesale Distributor

WISE Surveillance Solution With iCAM Camera

Download Contents | Download [A] | Network Camera

other Internet related protocols, the Network Camera can be easily integrated into your existing network. • Easy Configuration. A Windows-based Wizard is provided for initial setup. Subsequent administration and management

Copyright code : aeb7362d1e44894520b4ebddd417d206

You could purchase guide cgi command for network camera praecogito or get it as soon as feasible. You could quickly download this cgi command for network camera praecogito after getting deal. So, later you require the book

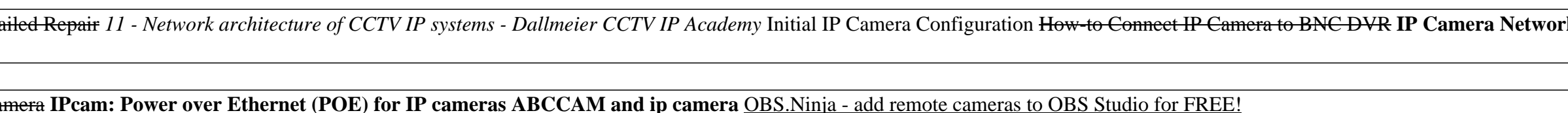

This CGI Command document specifies the method of communication with the Network Camera for controlling camera functions as well as for getting and setting internal parameter values, which helps the application integrators

This CGI Command document specifies the method of communication with the Network Camera for controlling camera functions as well as for getting and setting internal parameter values, which helps the application integrators

Except above mentioned two main standards, some manufacturers produce the IP cameras support CGI and ISAPI. Both CGI and ISAPI are used for web development. CGI, that's common gateway interface typically runs on Linux OS,

3.COMMAND LIST CGI commands provide for a wide range of camera control and interaction. The basic format for a CGI command is: http://cameraIPaddress/CGIcommand?Option1=Value&Option2=Value 3.1 Setting network configuration

Also included is a sample program for including live images from a Panasonic Network Camera on a web page. By sending the CGI commands described in this document to the built-in web server contained in a Panasonic Network

Well-thought-out CGI command operation with IP Camera WISE supports full CGI command operations - CGI command sending and CGI command receiving. The CGI command sending action can be added to the logic edition as part of l

The Network camera CGI command make it possible to control the network camera and get image data from the network camera. This tool describe that how to use the CGI command as Software from Windows application. This tool i